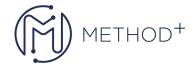

## JD Edwards EnterpriseOne Sales Order Management Rel 9.2

This JD Edwards Sales Order Management course explores how to perform common tasks related to the JD Edwards EnterpriseOne Sales Order Management system. Get hands-on training from expert Oracle instructors.

## **Objectives**

- Describe the JD Edwards EnterpriseOne Sales Order Management business process.
- Set up the ID Edwards EnterpriseOne Sales Order Management system foundation.
- Define customer information for sales.
- · Process basic sales orders.
- Demonstrate efficiency processing for sales orders.
- Review sales order information.

## **Topics**

- · Course Overview
- Business Process Overview
- Setting Up Fundamental Components for Sales Order Management
- Describing Item Master and Item Branch/Plant Information
- Determining Commitment and Availability
- Defining Customer Information
- Setting Up Base Pricing
- Entering and Managing Sales Orders
- Describing Order Acknowledgements
- Printing Picking Documents
- Confirming Order Shipment
- Describing Shipping Documents
- Printing Invoices
- Performing the End-of-Day Sales Update Process
- Processing Direct Ship Orders
- Processing Transfer Orders
- Explaining Intercompany and Interbranch Orders
- Processing Credit Orders
- Processing Return Material Authorizations
- · Processing Quote Orders
- Processing Blanket Orders
- Describing Recurring Sales Order Processing
- Processing Backorders

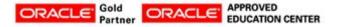

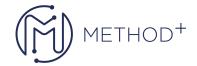

- Applying and Releasing Order Holds
- Using Templates to Process Sales Orders
- Defining Item Cross-References
- Applying Print Messages
- Processing Kits and Components
- Describing Advanced Preferences
- Setting Up the Sales Price Based-on Date Preference
- Approving and Logging Changes to Sales Orders
- Describing Flexible Sales Commissions
- Describing Reposting and Purging Information
- Reviewing Sales Order Reports and Inquiries
- Course Review
- Optional Activity: Implementing a Sales Management Process

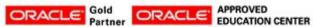

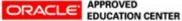